### **layer tree embedded widget provider's supportsLayer() method is never called**

*2018-09-26 10:12 PM - Ricardo Silva*

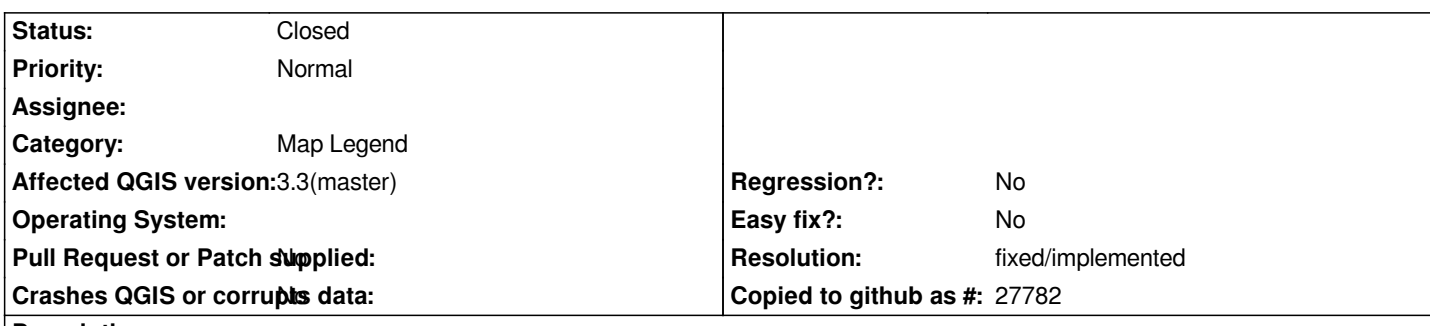

**Description**

*The `QgsLayerTreeEmbeddedWidgetProvider` class defines a virtual method `supportsLayer()` that should be called in order to check if the provider supports adding widgets to specific layers. This method is currently not called anywhere in QGIS' code base.*

*This means that custom providers cannot really target their widgets to specific layers*

*For more in this please check out this thread on qgis-dev mailing list, where the issue was originally brought up:*

*https://lists.osgeo.org/pipermail/qgis-developer/2018-September/054662.html*

## **History**

## **[#1 - 2018-10-10 03:36 PM - Alessandro Pasotti](https://lists.osgeo.org/pipermail/qgis-developer/2018-September/054662.html)**

*- Resolution set to invalid*

*- Status changed from Open to Rejected*

*it's used in QgsLayerTreeEmbeddedConfigWidget::setLayer*

## **#2 - 2018-10-10 06:08 PM - Ricardo Silva**

*Alessandro Pasotti wrote:*

*it's used in QgsLayerTreeEmbeddedConfigWidget::setLayer*

*yes, it is* **now** *used in `QgsLayerTreeEmbeddedConfigWidget::setLayer`, after I have submitted a PR with the change and it having been merged nine days ago.*

# *https://github.com/qgis/QGIS/pull/8066*

*So I guess this should be closed with a `fixed/implemented` instead.*

## **#3 - 2018-10-10 06:08 PM - Giovanni Manghi**

- *Resolution changed from invalid to fixed/implemented*
- *Status changed from Rejected to Closed*

*Thanks Ricardo!*